# **Uso de modelos BIM em realidade virtual e aumentada: panorama de aplicações e ferramentas**

Use of BIM models in virtual and augmented reality: overview of applications and tools

## **Gabriela Linhares da Silva**

Universidade Federal da Bahia | Salvador| Brasil | gabils.arq93@gmail.com

## **Natalie Johanna Groetelaars**

Universidade Federal da Bahia | Salvador | Brasil | natgroet@ufba.br

## **Resumo**

*Este trabalho apresenta um panorama das possibilidades de interação de modelos BIM/HBIM em realidade virtual e aumentada, investiga diferentes formas de visualização e manipulação interativa dos modelos geométricos associados às informações semânticas, bem como aborda as ferramentas que podem ser utilizadas para o desenvolvimento dessas aplicações. Apresenta e discute o estudo prático realizado com algumas das ferramentas mapeadas, analisando o processo de vinculação do modelo BIM com as plataformas selecionadas, incluindo a obtenção de informações diretamente desse modelo.* 

Palavras-chave: AEC. BIM. Realidade Virtual. Realidade Aumentada.

## **Abstract**

*This paper presents an overview of the possibilities of interaction of BIM/HBIM models in virtual and augmented reality, investigates different forms of visualization and interactive manipulation of geometric models associated with semantic information, as well as the tools that can be used for the development of these applications. It presents and discusses the practical study carried out with some of the mapped tools, analyzing the process of linking the BIM model with the selected platforms, including obtaining information directly from that model.*

Keywords: AEC. BIM. Virtual Reality. Augmented Reality.

# **INTRODUÇÃO**

Os projetos no setor de Arquitetura, Engenharia e Construção (AEC) possuem grandes quantidades de dados que devem ser acessados e gerenciados por diversos profissionais em diferentes etapas de trabalho. Tecnologias que possibilitem, de modo rápido e colaborativo, o acesso e integração de dados produzidos em diversos tipos de ferramentas trazem muitas vantagens para esse setor [1]. Nesse contexto, o *Building Information Modeling* (BIM)<sup>1</sup> apresenta-se como um conjunto de políticas, processos

<sup>1</sup> Traduzido para o português como Modelagem da Informação da Construção.

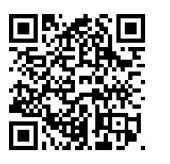

#### Como citar:

SILVA, G. L.; GROETELAARS, N. J. Uso de modelos BIM em realidade virtual e aumentada: panorama de aplicações e ferramentas. *In:* SIMPÓSIO BRASILEIRO DE TECNOLOGIA DA INFORMAÇÃO E COMUNICAÇÃO NA CONSTRUÇÃO, **Anais [...].** Porto Alegre: ANTAC, 2021. p. 1-13. Disponível em: [https://eventos.antac.org.br/index.php/sbtic/article/view/565.](https://eventos.antac.org.br/index.php/sbtic/article/view/565) Acesso em: 4 ago. 2021.

e tecnologias que juntos compõem uma metodologia para gerenciar, de forma organizada e colaborativa, todo o processo de projetação de um edifício ou instalação e "[…] ensaiar seu desempenho, gerenciar as suas informações e dados, utilizando plataformas digitais (baseadas em objetos virtuais), através de todo seu ciclo de vida" [2].

Atualmente, são esperados usos mais amplos do BIM e do *Historic Building Information Modeling* - HBIM graças aos desenvolvimentos tecnológicos e a possibilidade de vinculação dos modelos com outras ferramentas de modelagem e simulação. Destaca-se nesse setor, o uso de *game engines<sup>2</sup>* , que podem ser explorados para a geração de ambientes BIM interativos e imersivos com base na Realidade Virtual (RV) e na Realidade Aumentada (RA) [3].

Tecnologias como RV/RA são promissoras na indústria AEC, uma vez que podem melhorar a qualidade do fluxo de trabalho, possibilitando desde a interação com vários componentes e etapas da construção, até uma experiência imersiva para os usuários da edificação [4]. Além disso, o uso dessas tecnologias permite o acesso de dados em tempo real e a exploração de modelos geométricos (3D) associados a informações semânticas [3].

Apesar do grande número de aplicações já desenvolvidas com as tecnologias RV/RA dentro do contexto BIM, muitas demonstram somente o uso de modelos gerados em softwares BIM para a visualização de dados geométricos das edificações, apresentam pouco ou nenhum dado sobre as informações semânticas e geralmente citam apenas as ferramentas usadas. Tampouco abordam, de forma clara e detalhada, a interoperabilidade das ferramentas, processos de conversão de modelos BIM para aplicações em RA/RV e possiblidades de interação/visualização.

Visando contribuir para um melhor entendimento dessas questões, este trabalho apresenta uma investigação das possibilidades de interação de modelos BIM/HBIM em ferramentas para RV/RA, a fim de identificar as diferentes formas de visualização/manipulação dos modelos geométricos associados às informações semânticas, bem como aborda ferramentas que podem ser utilizadas para o desenvolvimento dessas aplicações. Depois, descreve o estudo prático e comparativo realizado de integração HBIM-RV com dois tipos de ferramentas voltadas para a geração de Ambientes Virtuais Interativos (AVI). Ao final, analisa e discute o processo de vinculação do modelo BIM com as ferramentas selecionadas, incluindo a obtenção de informações diretamente desse modelo e as possibilidades de aplicações.

# **INTEGRAÇÃO DE MODELOS BIM EM RV/RA**

A Modelagem da Informação da Construção pode ser descrita de diferentes formas: seja como uma nova plataforma de tecnologia da informação relacionada ao setor AEC e constituída por ferramentas que trazem inovadoras possibilidades no processo de projetação e gerenciamento de uma edificação ou instalação, sendo aplicável em todo

<sup>2</sup> Os *game engine* são "motores gráficos" criados para o desenvolvimento de jogos digitais e possibilitam a criação de diferentes tipos de ambientes virtuais interativos tridimensionais.

o ciclo de vida dos mesmos [2]; seja como um "[…] rico banco de dados em que o modelo 3D fornece acesso interativo a uma variedade de informações"; ou ainda uma "[…] solução tridimensional capaz de compartilhar informações durante todo o ciclo de vida do edifício" [3].

A proposta da metodologia BIM é, portanto, trabalhar com um único modelo (3D) compartilhado entre as diferentes disciplinas presentes ao longo do ciclo de vida da edificação, priorizando a integração e a interoperabilidade. Para atingir o uso pleno do BIM, isso deve ocorrer a partir de um servidor local, sem a perda de dados, com total confiabilidade e com base em uma linguagem única.

Logo, novos recursos tecnológicos vêm sendo adotados para viabilizar o trabalho integrado e a colaboração dentro do BIM. A visualização é uma parte importante para a tomada de decisões no setor AEC, tanto para relatar o progresso da construção quanto para comunicar possíveis problemas e alterações, mostrando com eficiência a situação atual. O uso de AVI em RV/ RA permite um passo adiante na visualização, possibilitando a percepção tridimensional do espaço e proporcionando melhores subsídios para as tomadas de decisão [5].

A RV pode ser definida como uma tecnologia de interface usuário-sistema que permite a integração do usuário, em tempo real, com um ambiente tridimensional digitalmente construído [6]. Já a RA consiste na mistura entre real e virtual, onde o ambiente real é enriquecido com objetos virtuais por meio de dispositivos móveis [7].

A partir de aplicações em RV/RA, o usuário pode visualizar um modelo BIM e suas informações associadas de todos os ângulos possíveis, de forma interativa e imersiva. Essas aplicações podem servir tanto para as etapas de projeto e construção quanto para o posterior gerenciamento e manutenção do edifício.

Outras vantagens da RV/RA na indústria AEC são [8]: integração entre clientes e profissionais responsáveis pelo projeto, podendo experimentar juntos o espaço virtual do local que ainda não existe fisicamente; visualização e análise de propostas de *layout* em tempo real e diretamente no local de interesse; *marketing* e treinamento de equipe etc. Essas tecnologias permitem que todos acompanhem o andamento do projeto, façam anotações e questionamentos no ambiente virtual e tomem decisões em conjunto.

Aplicações que buscam a integração de modelos BIM com RV/RA estão se tornando frequentes. Alguns autores apresentam o desenvolvimento de *plugins* para o software Autodesk Revit que possibilitam a visualização do modelo BIM em RV [4][9]. Outros demonstram, através de diferentes softwares*,* que modelos HBIM complexos podem ser visualizados em RV/RA, por meio de dispositivos móveis, não somente para a interação com o modelo geométrico, mas também para a obtenção de informações a ele associadas [3].

Embora muitas das aplicações de RV/RA no setor AEC sejam utilizadas somente para visualização e passeios interativos, essa tecnologia está se encaminhando para o desenvolvimento de ambientes multiusuários, onde será possível o trabalho colaborativo.

# **MAPEAMENTO DE APLICAÇÕES E FERRAMENTAS**

Para o mapeamento de aplicações de modelos BIM em RV/RA foi realizada uma pesquisa exploratória, a fim de identificar as possibilidades de utilização dessas tecnologias e as ferramentas disponíveis para o seu desenvolvimento.

Buscando uma melhor compreensão e organização das aplicações mapeadas, definiuse uma classificação, com base na pesquisa de [10], dividindo as **áreas de aplicação da RV/RA** em: (a) visualização ou simulação, (b) comunicação ou colaboração, (c) acesso à informação ou avaliação, (d) monitoramento, (e) educação ou treinamento e (f) segurança e inspeção.

Em seguida, a fim de complementar a classificação adotada, as **possibilidades de interação com os modelos** foram categorizadas em três níveis, conforme descrito a seguir:

- Nível 1: aplicações que permitem somente a visualização interativa do modelo geométrico (rotacionar, selecionar partes, seccionar, ocultar partes etc.), com ou sem informações semânticas associadas.
- Nível 2: aplicações que permitem, além da visualização interativa, a alteração do modelo (modificar características e informações) e/ou realizar anotações, destacar partes do modelo, incorporar fotografias, realizar alterações no ambiente etc.
- Nível 3: aplicações que permitem, além da visualização e da manipulação, o compartilhamento do modelo em uma rede central, possibilitando o trabalho colaborativo.

As possibilidades de interação com o modelo BIM em cada nível estão resumidas na Figura 1.

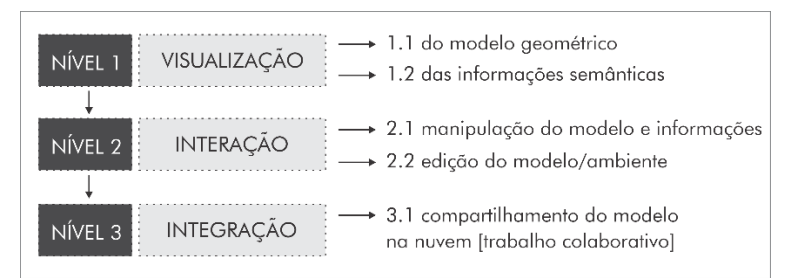

## **Figura 1: Classificação das possibilidades de interação com o modelo BIM**

Fonte: as autoras.

O resultado do mapeamento foi sintetizado em dois quadros. O primeiro, referente às aplicações mapeadas (Quadro 1), apresenta as seguintes informações: referências das aplicações analisadas; áreas de aplicação, conforme a classificação anteriormente apresentada; ferramentas utilizadas para o desenvolvimento da aplicação ou somente mencionadas no artigo (abrangendo tanto softwares para a criação de modelos BIM quanto para a programação da aplicação RV/RA, bem como ferramentas intermediárias no processo); possibilidades de interação com o modelo conforme as classificações ilustradas na Figura 1.

#### **Quadro 1: Aplicações mapeadas**

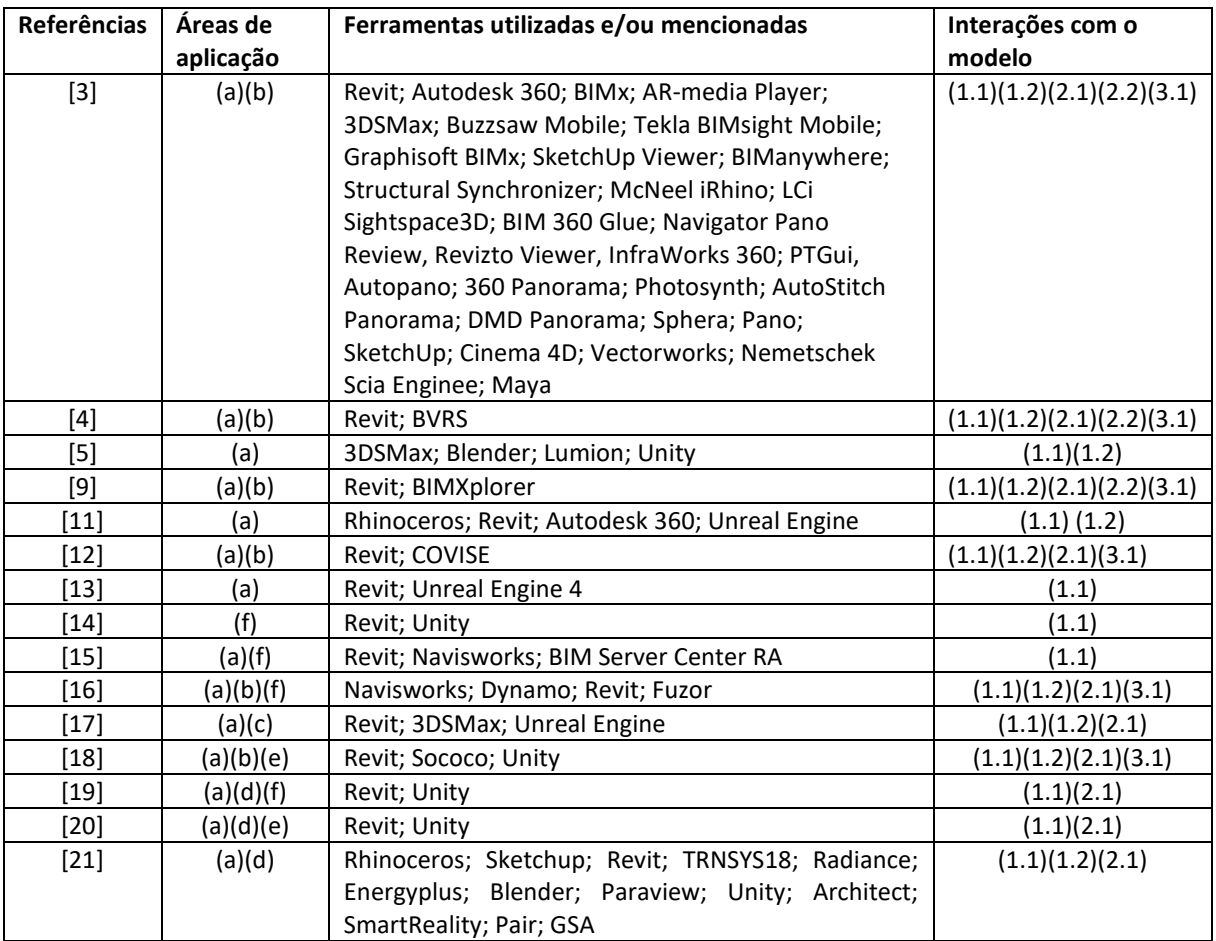

Fonte: as autoras.

Quanto às ferramentas mapeadas voltadas para o desenvolvimento de aplicações em RV/RA, as mesmas foram classificadas conforme os níveis e características definidos anteriormente (Quadro 2). Também foi indicado o tipo de licença, sendo (G) gratuito, (C) comercial e (C, GL) comercial, com disponibilização também de versão gratuita com funções limitadas. As ferramentas utilizadas somente para modelagem geométrica ou processos intermediários de conversão não foram consideradas.

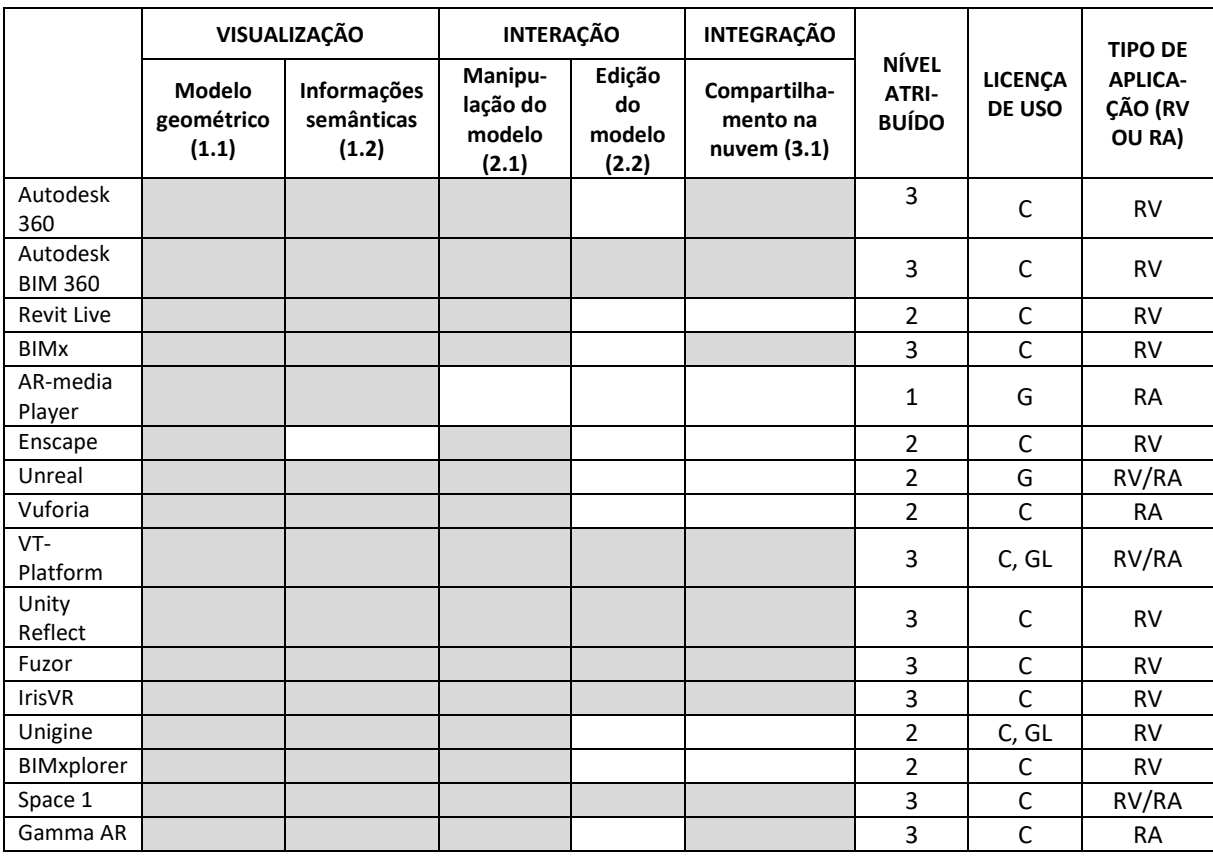

**Quadro 2: Classificação das ferramentas mapeadas, onde os campos em cinza correspondem à informação "contém" aquela propriedade, e em branco correspondem a "não contém"**

Fonte: as autoras.

A partir da pesquisa exploratória e sistematização apresentada nos quadros, verificase que existem diversas ferramentas que podem ser utilizadas na área de RV/RA para a integração com modelos BIM e para o uso em diferentes tipos de aplicações no setor AEC. Algumas dessas ferramentas possibilitam apenas a visualização interativa do modelo geométrico e informações associadas, com ou sem o uso de equipamentos especiais de imersão<sup>3</sup>, podendo ser utilizadas para fins turísticos, educativos, *marketing* etc. Outras aplicações buscam a manipulação dos modelos e suas informações, conectadas em uma rede central, viabilizando o trabalho colaborativo, bem como a integração do projeto com o canteiro de obra.

Das aplicações analisadas, em relação à classificação das áreas de aplicação, a maior parte mostrou-se voltada para visualização e simulação do modelo BIM. Poucas aplicações exploraram as demais áreas (Figura 2).

<sup>&</sup>lt;sup>3</sup> Como óculos estereoscópicos, luvas hápticas, capacetes, controles, entre outros.

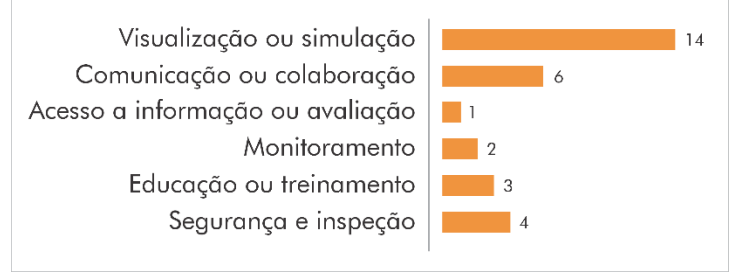

**Figura 2: Resultado do mapeamento de aplicações quanto às áreas de aplicação**

Fonte: as autoras.

Quanto às ferramentas mapeadas, é possível observar que a maior parte possibilita mais do que a simples visualização interativa do modelo. Muitos softwares voltados para o BIM já buscam oferecer uma plataforma de trabalho integrada, conectando todos os participantes do projeto ao modelo digital (Figura 3).

**Figura 3: Resultado do mapeamento de aplicações quanto às ferramentas**

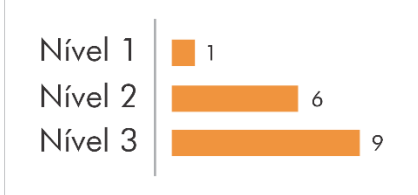

Fonte: as autoras.

# **ESTUDO PRÁTICO**

Visando complementar as informações obtidas na revisão de literatura e investigar de forma mais aprofundada o processo de vinculação/exportação de modelos BIM para RV/RA, realizou-se um estudo prático em algumas das ferramentas mapeadas.

Foram selecionados para os experimentos, os softwares Unreal Engine 4 e o Autodesk 360 (A360):

- Unreal Engine 4 por ser uma das ferramentas gratuitas com diversas possibilidades de aplicações e consolidada no mercado, que permite criar diferentes tipos de aplicações interativas;
- Autodesk 360 por ser uma plataforma mais voltada para a metodologia BIM e fornecer versão educacional gratuita.

O estudo envolveu as seguintes etapas: (1) importação/vinculação do modelo BIM com a ferramenta selecionada e análise desse processo (2) verificação dos elementos importados (geometria e informações associadas); (3) análise das possibilidades de interação com o modelo.

Utilizou-se o modelo HBIM gerado no Revit da Capela Nossa Senhora da Escada (Figura 4), fornecido por uma das autoras [22] para esse trabalho.

**Figura 4: Modelo HBIM da Capela de Nossa Senhora da Escada no Revit: (a) fachadas NO e NE, (b) fachadas NO e SO e (c) corte perspectivado ilustrando o interior**

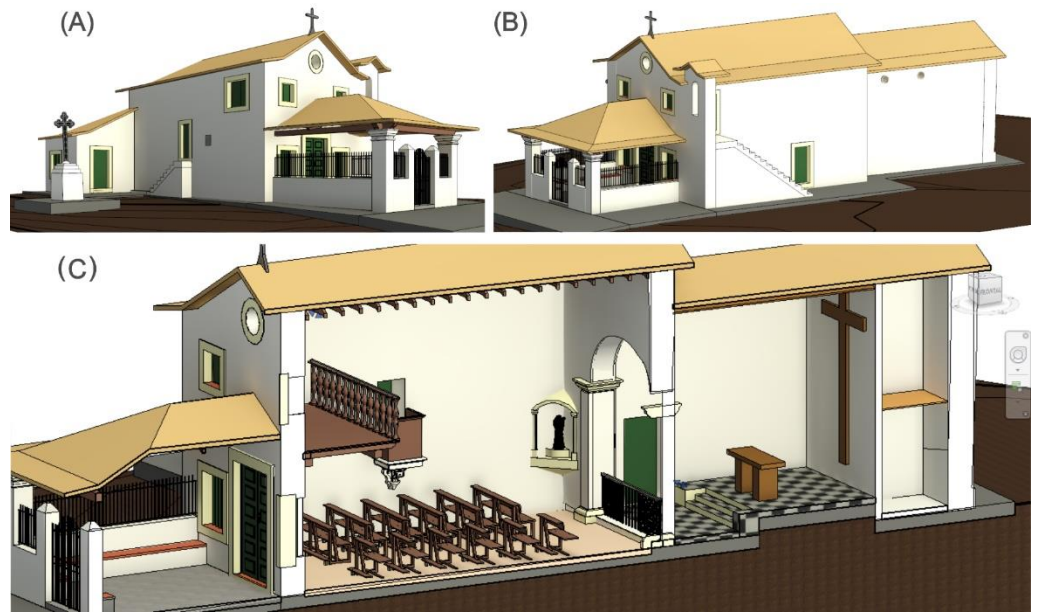

Fonte: as autoras, a partir do modelo [22].

## **RESULTADOS**

Os resultados dos experimentos realizados no Unreal Engine e A360 são apresentados a seguir e sintetizados em um quadro comparativo.

#### UNREAL ENGINE 4

O Unreal Engine (UE) é um popular *game engine* para a criação de jogos digitais e outros tipos de AVI. Em sua quarta versão, possui *templates* desenvolvidos especificamente para o setor de arquitetura, juntamente com o *plugin* Datasmith, disponibilizado gratuitamente pela Epic Games. O *plugin* permite a exportação dos modelos geométricos de diferentes programas para o UE4, evitando perda de informações. A instalação do Datasmith foi realizada no Revit, onde o modelo BIM foi exportado a partir da opção "*Export 3D view*".

Dados como geometria, camadas, texturas, iluminação, cenas e informações semânticas são exportadas para a UE4<sup>4</sup>, sendo possível escolher quais elementos se deseja importar. O processo de importação do modelo BIM no UE4 foi feito de forma rápida, sendo possível visualizar o modelo geométrico e as informações associadas área de trabalho do software (Figura 5).

<sup>4</sup> Destaca-se que um teste inicial foi realizado sem o uso do plugin, exportando o modelo BIM no formato .fbx, porém identificou-se uma grande perda de dados geométricos e semânticos no *game engine*.

#### **Figura 5: Visualização do modelo BIM na área de trabalho do UE4**

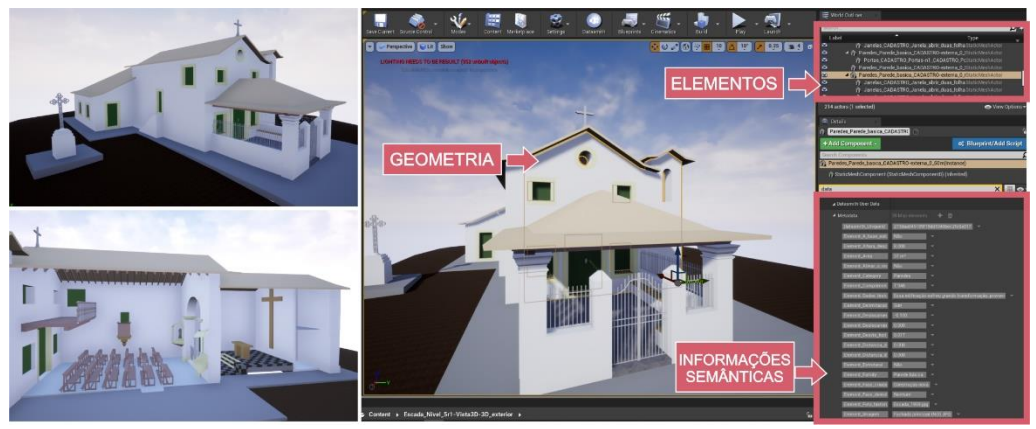

Fonte: as autoras.

Ainda que a UE4 possibilite a programação de diversas formas de interação com o modelo BIM em RV/RA, a criação do AVI deve ser feita de forma manual pelo desenvolvedor. Isso resulta em um fluxo de trabalho complexo que requer tempo, conhecimentos avançados da ferramenta e noções básicas de programação.

#### AUTODESK 360

A ferramenta A360 é um espaço de trabalho *online* que pode ser acessado diretamente no navegador ou por meio de aplicativos em dispositivos móveis. Permite a visualização interativa de modelos geométricos, vinculados às informações semânticas, em uma área de trabalho que pode ser compartilhada com outros usuários.

Dentro da plataforma é possível importar um modelo BIM e vincular o projeto com todos os usuários cadastrados. O processo de importação ocorreu de forma rápida e fácil, sendo possível a visualização do modelo de forma interativa, tanto através de representação convencional como por meio de perspectiva explodida, gerada diretamente na plataforma.

Outras formas de interação possíveis, ilustradas na Figura 6, são: visualizar o modelo a partir de perspectiva do usuário, realizar anotações diretamente no modelo geométrico, obter medidas com ferramentas de precisão, visualizar as informações semânticas associadas às geometrias, adicionar planos de corte, ocultar a visualização de partes do modelo e exportar imagens.

**Figura 6: Visualização do modelo HBIM na plataforma Autodesk 360 e interações: (a) visualização da perspectiva do usuário; (b) anotações no modelo; (c) medições; (d) visualização dos elementos e informações semânticas; (e) visualização em perspectiva explodida e (f) modelo com plano de corte**

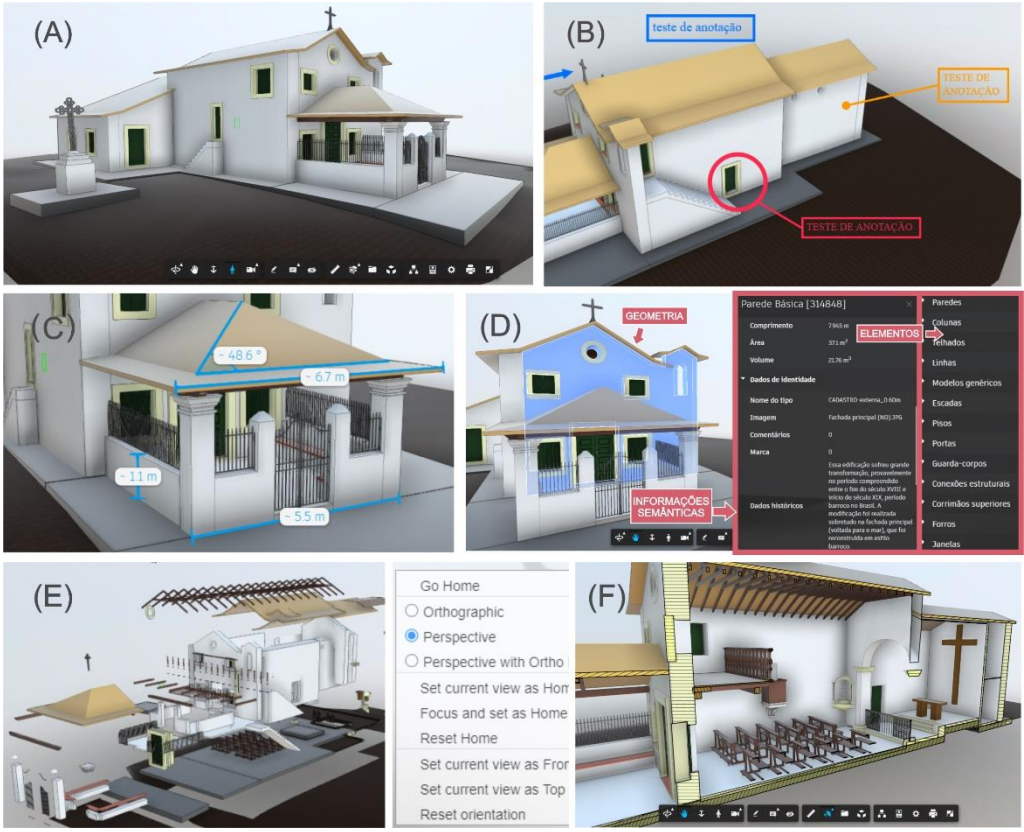

Fonte: as autoras.

#### ANÁLISE E SUMARIZAÇÃO DOS RESULTADOS

A partir da análise dos modelos BIM importados nas ferramentas testadas, não foi identificada perda de dados geométricos. Em relação às informações semânticas, os dados numéricos/textuais associados a geometria foram exportados corretamente. Apenas fotografias (arquivos vinculados ao modelo BIM no Revit) não puderam ser visualizadas nas ferramentas.

Quanto às texturas, imagens aplicadas ao modelo no Revit não foram identificadas no A360, que foi representado apenas com cores sólidas. Já na UE4, as imagens foram aplicadas corretamente quando associadas a uma geometria (material do elemento construtivo). Alguns elementos construtivos de cores sólidas precisaram ter as cores dos materiais alteradas, uma vez que a UE4 aplicou transparência a esses materiais no processo de conversão.

Uma síntese do resultado do processo de importação/vinculação do modelo BIM com as ferramentas testadas é apresentada no Quadro 3.

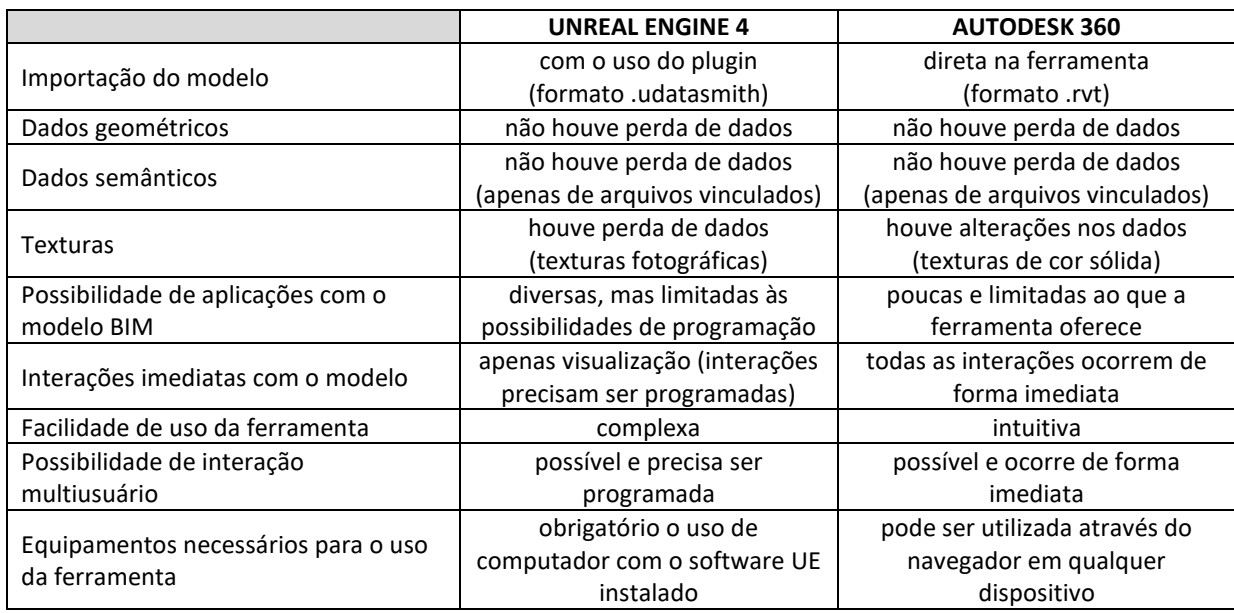

**Quadro 3: Resumo do processo de vinculação do modelo BIM com as ferramentas testadas**

Fonte: as autoras.

# **DISCUSSÃO DOS RESULTADOS**

Os trabalhos analisados demonstraram que diferentes ferramentas estão sendo utilizadas para o desenvolvimento de aplicações com o uso de modelos BIM associados às tecnologias RV/RA. Identificou-se o uso de programas mais completos, como os *game engines* e softwares focados para a geração mais intuitiva/rápida de visualizações em RV/RA, a partir de modelos BIM.

Devido ao crescente uso dessas ferramentas nesse setor, *plugins* e templates têm sido desenvolvidos para viabilizar o uso de modelos BIM sem perda de dados, como demonstrado no estudo prático com a UE4. No entanto, apesar da possibilidade de desenvolver aplicações com interações diversificadas, essas ferramentas necessitam de conhecimento técnico aprofundado para a programação do AVI, resultando num processo complexo e demorado.

Também foram identificadasferramentas voltadas para a visualização de modelos BIM e para o trabalho colaborativo. Embora nesses casos as opções de interação e visualização dos modelos sejam limitadas ao que a plataforma oferece, o processo ocorre em tempo real, online e de forma intuitiva. Por serem ferramentas desenvolvidas para o setor AEC, o processo de importação de arquivos é rápido, com interações programadas para atender às demandas mais comuns.

Conclui-se que a escolha da ferramenta mais adequada dependerá do objetivo da aplicação que se pretende desenvolver. E recomenda-se que, independentemente da ferramenta escolhida, deve-se avaliar o modelo BIM importado para identificar possíveis perdas de dados, como texturas e informações anexadas por meio de arquivos vinculados.

## **AGRADECIMENTOS**

As autoras registram seus agradecimentos ao Conselho Nacional de Desenvolvimento Científico e Tecnológico – CNPq pelo apoio à pesquisa de mestrado em curso.

# **REFERÊNCIAS**

- [1] DUSTON, P. S. D.; WANG, X. Mixed reality-based visualization interfaces for architecture, engineering and construction industry. **Journal of Construction Engineering and Management**, v. 131, n. 12, p. 1301-1309, dez. 2005. DOI: https://doi.org/10.1061/(ASCE)0733-9364(2005)131:12(1301)
- [2] CBIC CÂMARA BRASILEIRA DA INDÚSTRIA DA CONSTRUÇÃO. **Fundamentos BIM - Parte 1:** Implementação do BIM para Construtoras e Incorporadoras. Coletânea Implementação do BIM para Construtoras e Incorporadoras. Brasília: CBIC, 2016.
- [3] BARAZZETTI, L.; BANFI, F. Historic BIM for mobile VR/AR applications. *In*: IOANNIDES, M.; MAGNENAT-THALMANN, N.; PAPAGIANNAKIS, G. (ed.). **Mixed reality and gamification for cultural heritage**. Springer International Publishing, 2017*. E-book*. DOI: 10.1007/978- 3-319-49607-8.
- [4] DU, J. *et al*. Zero latency: real-time synchronization of BIM data in virtual reality for collaborative decision-making. **Automation in Construction**, v. 85, p. 51-64, 2018. DOI: https://doi.org/10.1016/j.autcon.2017.10.009.
- [5] VINCKE, S. *et al*. Immersive visualisation of construction site point cloud data, meshes and BIM models in a VR environment using a gaming engine. *In*: WORKSHOP ON MEASUREMENT, VISUALISATION AND PROCESSING IN BIM FOR DESIGN AND CONSTRUCTION MANAGEMENT, 2019, Praga. **Proceedings [...].** Praga: ISPRS, 2019, v. XLII-5/W2. DOI[: 10.5194/isprs-archives-XLII-5-W2-77-2019.](https://www.researchgate.net/deref/http%3A%2F%2Fdx.doi.org%2F10.5194%2Fisprs-archives-XLII-5-W2-77-2019)
- [6] KIRNER, C.; KIRNER, T. G. Evolução e tendências da realidade virtual e da realidade aumentada. *In*: RIBEIRO, M. W. S.; LIN, Z; PETZOLD, F.; MA, Z. A real-time 4D augmented reality system for modular construction progress monitoring. *In*: INTERNATIONAL SYMPOSIUM ON AUTOMATION AND ROBOTICS IN CONSTRUCTION, 36., 2019, Banff. **Proceedings [...].** Banff: ISARC, 2019.
- [7] TORI, R.; HOUNSELL, M. S. (org.). **Introdução a realidade virtual e aumentada**. Porto Alegre: SBC, 2018. *E-book*.
- [8] ASGARI, Z; RAHIMIAN, F. P. Advanced virtual reality applications and intelligent agents for construction process optimisation and defect. prevention. *In*: CREATIVE CONSTRUCTION CONFERENCE, 2017, Primosten. **Proceedings [...].** Primosten: CCC 2017, 2017. DOI: [10.1016/j.proeng.2017.08.070.](https://doi.org/10.1016/j.proeng.2017.08.070)
- [9] JOHANSSON, M. **From BIM to VR**: the design and development of BIMXplorer. 2016. Tese (Doutorado em Filosofia) – Departamento de Engenharia Civil e Ambiental, Universidade de Tecnologia Chalmers, Gothenburg, 2015.
- [10] RANKOHI, S.; WAUGH, L. Review and analysis of augumented reality literature for construction industry. **Visualization in Engineering**, v. 1, n. 9, p. 1-18, 2013. DOI: https://doi.org/10.1186/2213-7459-1-9.
- [11] BANFI, F.; BRUMANA, R.; STANGA, C. A content-based immersive experience of Basilica of Sant'Ambrogio in Milan: from 3D survey to virtual reality. *In*: INTERNATIONAL CONFERENCE OF GEOMETICS AND RESTORATION, 2., 2019, Milan. **Proceedings […].**  Milan: ISPRS, 2019, v. XLII-2/W11. DOI: [10.5194/isprs-archives-XLII-2-W11-159-2019.](https://www.researchgate.net/deref/http%3A%2F%2Fdx.doi.org%2F10.5194%2Fisprs-archives-XLII-2-W11-159-2019)
- [12] KIEFERLE, J.; WOESSNER, U. BIM interactive about combining BIM and virtual reality: a bidirectional interaction method for BIM models in different environments. *In*: ANNUAL CONFERENCE eCAADe, 33., 2015, Viena. **Proceedings [...].** Viena: eCAADe, 2015.
- [13] PAVELKA, K.; MICHALIK, B. Laser scanning for BIM and results visualization using VR. *In:*  MEASUREMENT, VISUALISATION AND PROCESSING IN BIM FOR DESIGN AND CONSTRUCTION MANAGEMENT, 2019, Prague. **Proceedings […].** Praga: ISPRS, 2019, v.XLII-5/W2. DOI: [10.5194/isprs-archives-XLII-5-W2-49-2019.](https://www.researchgate.net/deref/http%3A%2F%2Fdx.doi.org%2F10.5194%2Fisprs-archives-XLII-5-W2-49-2019)
- [14] MOTAMEDI, A. *et al*. Signage Visibility analisys and optimization system using BIMenabled virtual reality (VR) environments. **Advanced Engineering Informatics**, v. 32, p. 248-262, 2017. DOI[: 10.1016/j.aei.2017.03.005.](https://www.researchgate.net/deref/http%3A%2F%2Fdx.doi.org%2F10.1016%2Fj.aei.2017.03.005)
- [15] OLIVEIRA; R. R.; CUPERSCHMID, A. R. M. BIM associado à realidade aumentada no processo de compatibilização de projetos. *In*: SIMPÓSIO BRASILEIRO DE TECNOLOGIA DA INFORMAÇÃO E COMUNICAÇÃO NA CONSTRUÇÃO, 2., 2019, Campinas. **Anais eletrônicos [...].** Campinas: ANTAC, 2019.
- [16] ZAKER, R.; COLOMA, E. Virtual reality-integrated workflow in BIM-enabled projects collaboration and design review: a case study. **Visualization in Engineering**, v. 6, p. 2-15, 2018. DOI: [10.1186/s40327-018-0065-6.](https://www.researchgate.net/deref/http%3A%2F%2Fdx.doi.org%2F10.1186%2Fs40327-018-0065-6)
- [17] NATEPHRA, W. *et al*. Integrating building information modeling and virtual reality development engines for building indoor lighting design. **Visualization in Engineering**, v. 5, p. 1-21, 2017.
- [18] WU, T. *et al.* A virtual reality tool for training in global engineering collaboration. *In:*  STEPHANIDIS, C.; ANTONA, M. (org.). **Universal Access in the Information Society**. Springer International Publishing, 2017*. E-book*. DOI: [10.1007/s10209-017-0594-0.](https://doi.org/10.1007/s10209-017-0594-0)
- [19] HILFERT, T.; KÖNIG, M. Low-cost virtual reality environment for engineering and construction. **Visualization in Engineering**, v. 4, p. 1-18, 2016.
- [20] LIN, Z.; PETZOLD, F.; MA, Z. A real-time 4D augmented reality system for modular construction progress monitoring. *In:* INTERNATIONAL SYMPOSIUM ON AUTOMATION AND ROBOTICS IN CONSTRUCTION, 36., 2019, Banff. **Proceedings […].** Banff: ISARC, 2019.
- [21] ZHAO, S.; ZHANG, L.; ANGELIS, E. Using augmented reality and mixed reality to interpret design choices of high-performance buildings. *In*: EUROPEAN CONFERENCE ON COMPUTING IN CONSTRUCTION, 2019, Chania. **Proceedings [...].** Chania: EC³, 2019.
- [22] GROETELAARS, N. J. **Criação de Modelos BIM a partir de "nuvem de pontos":** estudo de métodos e técnicas para documentação arquitetônica. 2015. Tese (Doutorado em Arquitetura e Urbanismo) - Faculdade de Arquitetura, Universidade Federal da Bahia, Salvador, 2015.